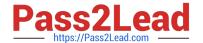

# JN0-343<sup>Q&As</sup>

Juniper Networks Certified Internet Specialist (JNCIS-ENT)

# Pass Juniper JN0-343 Exam with 100% Guarantee

Free Download Real Questions & Answers PDF and VCE file from:

https://www.pass2lead.com/jn0-343.html

100% Passing Guarantee 100% Money Back Assurance

Following Questions and Answers are all new published by Juniper
Official Exam Center

- Instant Download After Purchase
- 100% Money Back Guarantee
- 365 Days Free Update
- 800,000+ Satisfied Customers

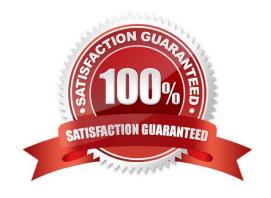

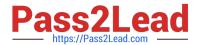

# **QUESTION 1**

Which command can be used to verify whether a BGP prefix is being advertised to a specific neighbor?

- A. show route protocol bgp
- B. show bgp summary
- C. show bgp neighbor
- D. show route advertising-protocol bgp

Correct Answer: D

# **QUESTION 2**

### -- Exhibit?

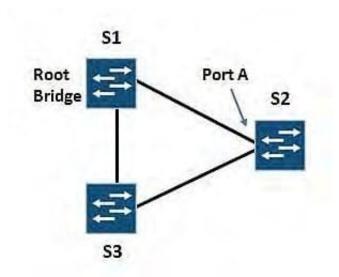

-- Exhibit -

The exhibit shows three switches interconnected using the default RSTP settings.

What is the role of Port A?

- A. designated
- B. root
- C. alternate
- D. blocking

Correct Answer: B

# https://www.pass2lead.com/jn0-343.html

2024 Latest pass2lead JN0-343 PDF and VCE dumps Download

# **QUESTION 3**

| What are two switch | port default settings on EX Series switches? ( | Choose two.) |  |
|---------------------|------------------------------------------------|--------------|--|
|                     |                                                |              |  |

- A. Set as trunk mode.
- B. Set with VLAN ID 0.
- C. Set with the native VLAN.
- D. Set as access mode.

Correct Answer: BD

#### **QUESTION 4**

-- Exhibit -user@router> show route 0/0 exact detail inet.0: 10 destinations, 10 routes (10 active, 0 holddown, 0 hidden) 0.0.0.0/0 (1 entry, 1 announced) \*Aggregate PreferencE. 130 Next hop typE. Router, Next hop index: 546 Next-hop reference count: 4 Next hop: 10.210.18.1 via ge-0/0/4.200, selected StatE. Local AS: 65400 AgE. 4:09:46

Task: Aggregate -- Exhibit -Referring to the exhibit, which type of route is displayed?

- A. OSPF
- B. aggregate
- C. static
- D. generate

Correct Answer: D

#### **QUESTION 5**

Switch-1 in the exhibit receives a packet from User A with a destination MAC address of

00.26.88.02.74.47.

Which statement is correct in this scenario?

# https://www.pass2lead.com/jn0-343.html

2024 Latest pass2lead JN0-343 PDF and VCE dumps Download

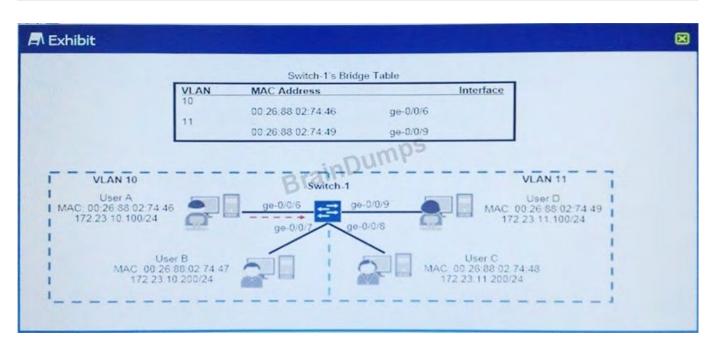

- A. Switch-1 floods the packet out ge-0/0/7 and ge-0/0/8.
- B. Switch-1 floods the packet out ge-0/0/6, ge-0/0/7, ge-0/0/8 and ge-0/0/9.
- C. Switch-1 sends the packet out ge-0/0/7 only.
- D. Switch-1 floods the packet out ge-0/0/7, ge-0/0/8 and ge-0/0/9.

Correct Answer: C

Latest JN0-343 Dumps

JN0-343 VCE Dumps

JN0-343 Braindumps